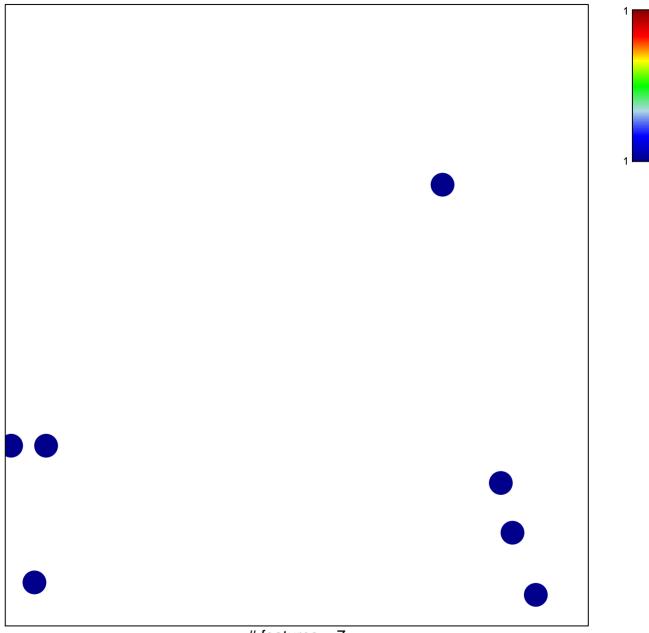

# features = 7
chi-square p = 0.84

## Juehling\_HNPCC-mutated-in-5

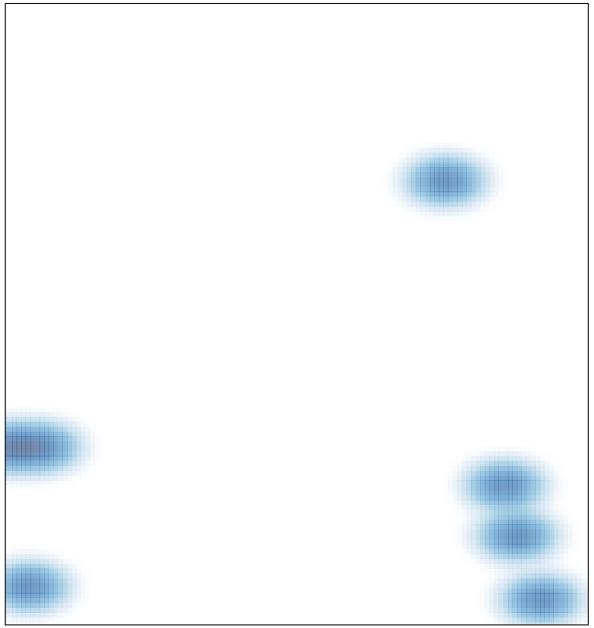

# features = 7 , max = 1